## **Mysql Run Event Manually**>>>CLICK HERE<<<

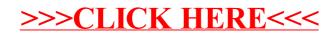